## Chúa Nhật 1 Thường Niên - ABC Lễ Chúa Giêsu chịu phép rửa

TV. 28, 1.2. 3ac-4. 3b. 9b-10 Đỗ Vy Hạ

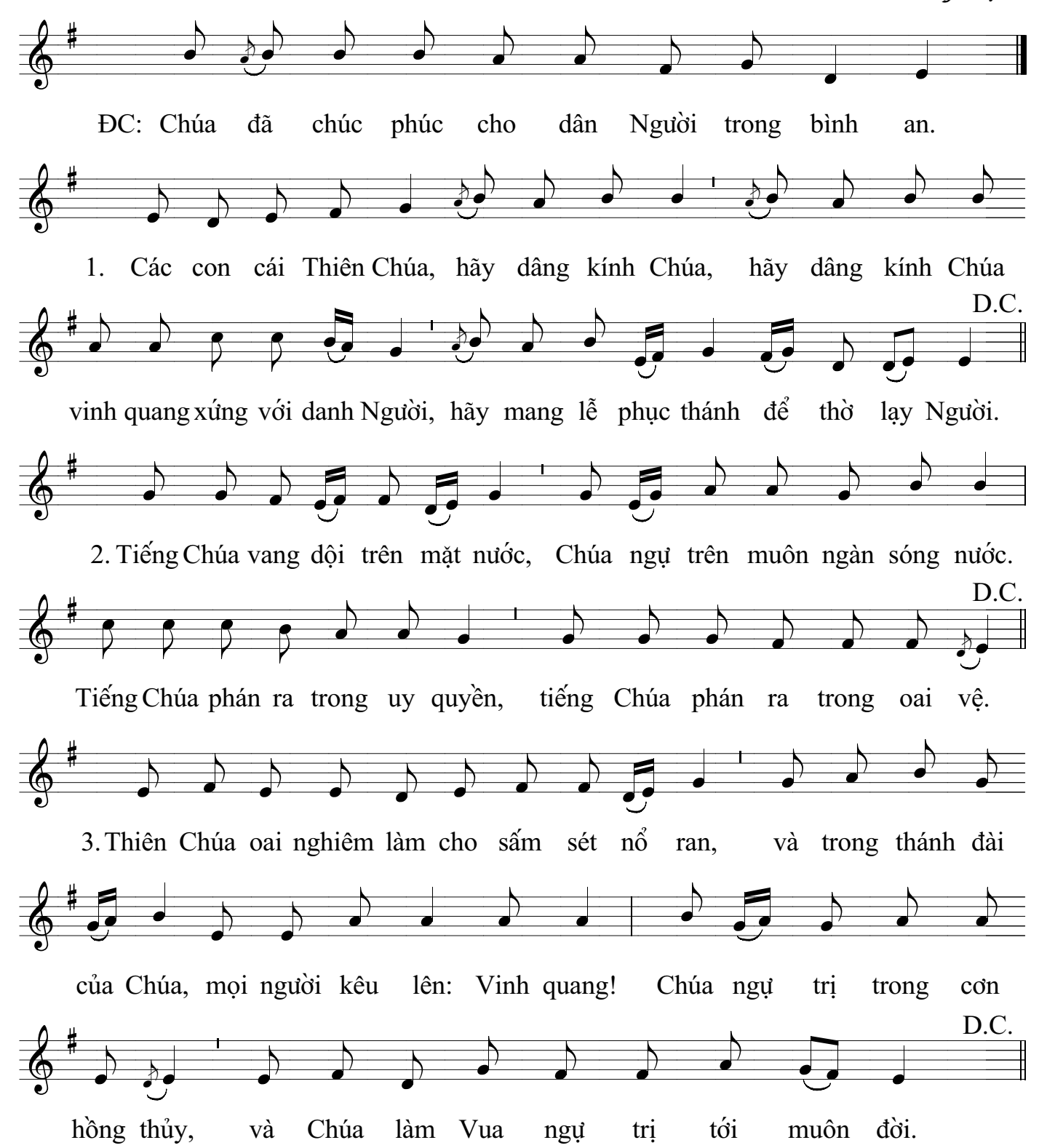